# **1. Variantide läbivaatamine**

### **I Generaatori mõiste (Java)**

**Generaator** (ehk generaator-klass) on klass, milles leidub (vähemalt) isendimeetod *next*(). Konstruktorile antakse andmed, mis iseloomustavad mingit abstraktset, veel mitte eksisteerivat andmekogumit.

Olgu loodud ehk konstrueeritud generaator-klassi isend, nt nimega *gen*, andmekogumi *D* jaoks. Siis igal järjekordsel pöördumisel *gen*.*next*() tagastab (annab välja) järjekordse elemendi andmekogumist *D*, juhul kui viimane ei ole veel ammendatud.

Ammendatuse kontrollimiseks kirjeldatakse generaatori klassis tavaliselt ka loogilist tüüpi isendimeetod *hasNext*(), mis tagastab väärtuse true parajasti siis, kui vaadeldav andmekogum ei ole veel ammendatud.

Generaator võimaldab mingi andmekogumi elemendikaupa läbivaatamist, seda ilma vajaduseta kõiki elemente eelnevalt valmistada ja mällu salvestada. Näiteks,

```
while(gen.hasNext()){
   // valmistada jrk elemendi väärtus, omistada muutjale e:
   T e = gen.next();// töödelda D element e:
   ...
}
```
Üks üldisematest Java generaatori klassi kujudest on esitatud järgmisel leheküljel.

Selle kasutamine:

```
Generaator<T> gen = new Generaator<T>(<D parameetrid>);
for(T e : gen){ // andmekogumi D iga elemendi e korral
   // töödelda element e:
   ...
}
```
Java generaatori klassi lihtsustatud skeem on toodud ülejärgmisel leheküljel. Ainukeseks avalikuks isendimeetodiks selles on meetod *next*(), mis annab välja (tagastab) järjekordse elemendi andmekogumist (juhul kui viimane ei ole veel ammendatud), või tühiviida null ammendatuse tunnusena.

Sellise generaatori (nt nimega Gen\_ )kasutamine:

```
Gen_<T> gen = new Gen_<T>(<andmekogumi parameetrid>);
T e;
while((e = gen.next()) != null){
   // e on andmekogumi järjekordne element, töödelda see:
   ...
}
```

```
import java.util.Iterator;
import java.util.NoSuchElementException;
public class Generaator<T>implements Iterator<T>,Iterable<T>{
   // isendimuutujad:
  protected ... ;
      ...
  Generaator<T>(<andmed hulga D kohta>){ // konstruktor
      //isendimuutujate sätestamine:
         ...
   }//konstruktor
   /////// liideses Iterator ettenähtud meetodid:
   @Override
   public boolean hasNext(){
   // tagastatakse true või false (isendimuutujate põhjal):
      ...
   }//hasNext
   @Override
   public T next(){
      if(hasNext()){
         // tagastada jrk element(isendimuutujate põhjal):
            ...
      }
      throw new NoSuchElementException("Juba ammendatud!");
   }//next
   @Override
   public void remove(){
      throw new UnsupportedOperationException
         ("Eemaldamise tehet ei toetata.");
   }//remove
   /////// liideses Iterable ettenähtud meetod:
   @Override
  public Iterator<int[]> iterator(){
      return this;
   }//iterator
   /////// abimeetodeid (isendimuutujate käitlemiseks):
  protected ...
      ...
}//class
```

```
public class Gen_<T>{ // lihtsustatud skeemiga generaator
  // isendimuutujad:
  protected ...
      ...
  protected boolean ammendatud; // ammendatuse tunnus
  public Gen_<T>(<andmekogumi parameetrid>){ // konstruktor
      ...
      ammendatud = false;
   }//konstruktor
  public T next(){
      if(ammendatud)
         return null;
      <leida andmekogumi järjekordne element e>
      if(<seda enam ei leidunud>){
         ammendatud = true;
         return null;
      }
      return e;
   }//next
  /////// abimeetodeid (isendimuutujate käitlemiseks):
  protected ...
      ...
}//class
```
Ülalesitatud lihtsustatud skeemi kohaselt on programmeeritud kõik käesolevas materjalis välja pakutud generaatorid.

Programm *Algarvukaksikud*. *java* esitab näitegeneraatori antud lõigul asuvate algarvukaksikute (*twin primes*) leidmiseks.

## **2. Permutatsioonid**

Antud listi kõikide permutatsioonide generaator: *Gen*\_*Permut*. *java*.

Tegemist on rekursiivse generaatoriga: järjekordne *n*-elemendilise listi *a* permutatsioon saadakse sel teel, et listi *a* viimase elemendita (*n*−1 elemendiga) listi mingisse permutatsiooni mingile kohale lisatakse listi *a* viimane element, vt joonis 1.

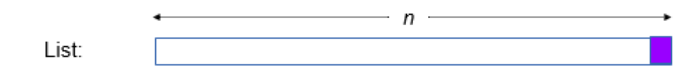

lga permutatsioon n elemendist on saadav sel teel, et mingile permutatsioonile n-1 (esimesest) elemendist on mingisse positsiooni lisatud järjendi viimane element. Näiteks 6-liikmelise listi

#### **ABCDEF**

esimese 5 liikme üks permutatsioone on BAEDC

Sellest saame järgmised antud 6-liikmelise järjendi permutatsioonid:

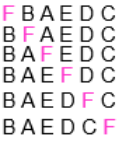

Joonis 1: Permutatsioonide rekursiivselt leidmise idee.

## **3. Kombinatsioonid**

Joonis 2 selgitab võimalust kombinatsioonide leidmiseks; võib olla aluseks kombinatsioonide koostamisel nii rekursiivsel kui ka mitterekursiivsel moel.

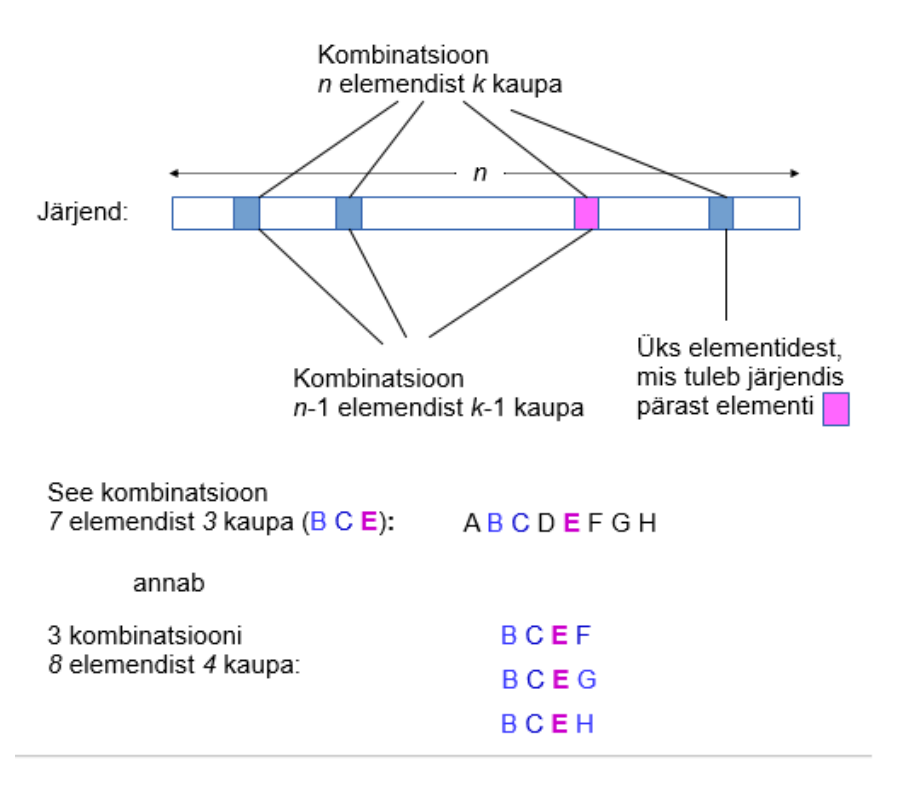

Joonis 2: Kombinatsioonide leidmise idee.

### **I Indeksite kombinatsioonid**

Paljudel juhtudel sobib tugineda indeksite kombinatsioonide genereerimisele. Kui on olemas generaator-klass indeksite hulgast {0,1,2,...,*n*−1} antud arvu *<sup>k</sup>* kaupa kombinatsioonide genereerimiseks, siis mingi *n*-elemendilise listi (*L*) elementide järjekordne kombinatsioon (*KL*) *k* kaupa on määratud järjekordse *k* kaupa kombinatsiooniga (*KI*) indeksite hulgast {0,1,2,...,*<sup>n</sup>* <sup>−</sup> <sup>1</sup>}: *KL* saadakse valikuna listist *L* indeksite *KI* järgi.

Fikseeritud *k* korral saab vastava indeksite kombinatsiooni genereerida *k*kordse tsükliga, näiteks juhul *k* = 3 tsükliga

```
Iga i1 korral, i1 = 0 \ldots n-k:
   Iga i2 korral, i2 = i1+1 .. n-k+1:
     Iga i3 korral, i3 = i2+1 .. n-k+2:
                anda välja [i1, i2, i3]
```
Sellest lähtudes on võimalik välja töötada nii mitterekusiivne kui ka rekursiivne üldine indeksite kombinatsioonide valmistamise meetod.

Rekursiivne meetod:

```
ArrayList<ArrayList<Integer>> tehaIndKomb(int n, int k){
// Antud: n ja k, 0 \le k \le n// Tulemus: tagastatakse list, mille elementideks on listid -
// kombinatsioonid k kaupa arvudest 0,1, ..., n-1
   ArrayList<ArrayList<Integer>>tulem =
                          new ArrayList<ArrayList<Integer>>();
   if (k == 0) // baasjuht
      return tulem;
   ArrayList<ArrayList<Integer>> tulem0 =
                                        tehaIndKomb(n-1, k-1);
   if (tulem0.isEmpty())
      tulem0.add(new ArrayList<Integer>());
   for(ArrayList<Integer> x : tulem0){
      int algus = (x.size() > 0)? x.get(x.size() - 1) + 1: 0;for( int i = algus; i <= n-1; i++ ){
         ArrayList<Integer> xUus = new ArrayList<Integer>(x);
         xUus.add(i);
         tulem.add(xUus);
      }
   }
  return tulem;
}
```
Mitterekursiivse lähenemise näiteks on generaator-klass *Gen*\_*IndKombin*. *java* indeksite hulgast {0,1,2,...,*n*−1} kombinatsioonide genereerimiseks.

#### **II Kombinatsioonid listi elementidest**

Generaator-klass listist antud arvu *k* kaupa kombinatsioonide leidmiseks: *Gen*\_*Kombin*. *java*.

Abiks on generaator-klass *Gen*\_*IndKombin*. *java*: *n*-elemendilise listi *a* elementide järjekordse kombinatsiooni *k* kaupa määrab abi-generaatorist *Gen*\_*Kombin* saadav järjekordne indeksite <sup>0</sup>,1,...,*<sup>n</sup>* <sup>−</sup> <sup>1</sup> kombinatsioon *<sup>k</sup>* kaupa: listist *<sup>a</sup>* valitakse just nende indeksitega elemendid.

## **4. Alamhulgad**

Tähistame: *P*(*A*) - hulga *A* kõigi alamhulkade hulk.

### **I Alamhulgad rekursiivselt**

Alamhulkade genereerimise rekursiivse skeemi aluseks on võrdus

*P*(*B* ∪ {*x*}) = *P*(*B*)∪*X*,

kus *X* on hulk, mille iga element on saadud elemendi *x* lisamisel ühele hulga *P*(*B*) elemendile (vt joonis 3).

$$
A = \{2,-1,3\}
$$
  
\n
$$
B = \{2,-1\}
$$
  
\n
$$
A = B \cup \{3\}
$$
  
\n
$$
P(B) = \{\{\},\{2\},\{-1\},\{2,-1\}\}
$$
  
\n
$$
P(A) = P(B \cup \{3\}) = P(B) \cup X =
$$
  
\n
$$
= \{\{\},\{2\},\{-1\},\{2,-1\}\} \cup \{\{3\},\{2,3\},\{-1,3\},\{2,-1,3\}\} =
$$
  
\n
$$
= \{\{\},\{2\},\{-1\},\{2,-1\},\{3\},\{2,3\},\{-1,3\},\{2,-1,3\}\}
$$

Joonis 3: Näitehulga *A* alamhulkade hulk rekusiivselt.

Selline skeem on realiseeritud antud hulga kõigi alamhulkade generaatoris *Gen*\_*Ah*. *java*.

#### **II Alamhulgad mitterekursiivselt**

Hulga (*A*) alamhulkade hulk on selle kõikvõimalike kombinatsioonide ühend,

$$
P(A) = \bigcup_{k=0}^{|A|} Komb(A,k)
$$

kus *Komb*(*A*,*k*) on hulga *A* kõigi *k* kaupa kombinatsioonide hulk (vt joonis 4). Sellest lähtuvalt võib näiteks leida ja töödelda hulga a alamhulgad suuruse (ele-

$$
P({2,-1,3}) = {\{\}} \cup
$$
  
\n
$$
\cup \{\{2\}, \{-1\}, \{3\}\} \cup
$$
  
\n
$$
\cup \{\{2,-1\}, \{2,3\}, \{-1,3\}\} \cup
$$
  
\n
$$
\cup \{\{2,-1,3\}\} =
$$
  
\n
$$
= {\{\}, \{2\}, \{-1\}, \{3\}, \{2,-1\}, \{2,3\}, \{-1,3\}, \{2,-1,3\}\}
$$

Joonis 4: Näitehulga alamhulkade hulk kombinatsioonide ühendina.

mentide arvu) kahanemise järjekorras tsükli täitmise käigus:

```
ArrayList<T> komb;
for(int k = a.size(); k > = 0; k - fGen_Kombin<T> gen = new Gen_Kombin<T>(a, k); // generaator
   while((komb = gen.next()) != null){
      // komb on jrk kombinatsioon a elementidest k kaupa
      <töödelda komb>
   }
}
```
Veel üks mitterekursiivne moodus oleks alamhulgad *P*(*A*) valida hulgast *A* maskide abil. Maskideks on bitijärjendid – arvude <sup>0</sup>,1,...,<sup>2</sup> <sup>|</sup>*A*|−<sup>1</sup> esitused kahendsüsteemis. (Siin üksikasjalikumalt ei käsitle.)